## **Taylor Polynomials and Series in Maple**

**Goal:** Explore Taylor polynomials and series using a variety of representations (numerical, symbolic, and graphical) through pattern exploration assisted by appropriate technology, including the computer algebra system Maple, which is one of the course goals.

Read the text and hit return at the end of each Maple command line (the commands are in red).

**> with(Student[Calculus1]): with(plots):** Compare your work with others in the class and ask me any questions as I make my way around!

## **What is a Taylor Polynomial/Series?**

Polynomials are easy to work with, so we approximate functions with a polynomial. The first degree Taylor polynomial is the linear approximation of the tangent line that you worked with in Calculus I:  $f(a) + f'(a)(x-a)$ .

To get a better match, use more derivatives!

The *n*th degree Taylor polynomial is 
$$
f(a) + f'(a)(x-a) + \frac{f^2(a)}{n!} (x-a)^2 + ... + \frac{f^n(a)}{n!} (x-a)^n
$$

The full Taylor series is a power series centered at *a* that continues on from *n*=0 to *n*=

$$
\infty: \quad \sum \frac{f^n(a)}{n!} (x-a)^n
$$

To compute a Taylor polynomial or series, it may be helpful to set up a table as follows:

$$
n \t f^{n}(x) \t f^{n}(a) \t Taylor term \frac{f^{n}(a)}{n!} (x-a)^{n}
$$

**> TaylorApproximation(exp(x), x = 5, order = 0);** For *n*=0, the 0th derivative is the function value, and we evaluate it at the center of the power series. e 5

For  $n=1$ ,  $f^{n}(x)$  is the 1st derivate is the function value, and then we evaluate it at the center of the power series. That gives the degree 1 Taylor term. The full first degree polynomial adds the Taylor terms for *n*= 0 and  $n=1$ . It is the linear tangent line approximation:

**(2)**

**(1)**

**> TaylorApproximation(exp(x), x = 5, order = 1);**  $e^5 x - 4 e^5$ 

**1)** By hand activity: In class we obtained  $e^5 + e^5$   $(x - 5)$  for the tangent line

approximation, now called the degree 1 Taylor polynomial. In your notes, expand the terms and collect like terms to show that this matches Maple's output.

In class we obtained  $e^5 + e^5$  (x - 5). Expand the terms and collect like terms to show that this matches Maple.

Yes it is the same! Expand  $e^5 + e^5$  (x - 5)  $= e^5 + e^5 x - 5e^5$  $= e^5 x + e^5 - 5e^5$  $= e^5 x - 4e^5$ which is the Maple output

Maple can compute Taylor polynomials of degree  $n$  and complete the algebra of collecting like terms very fast!

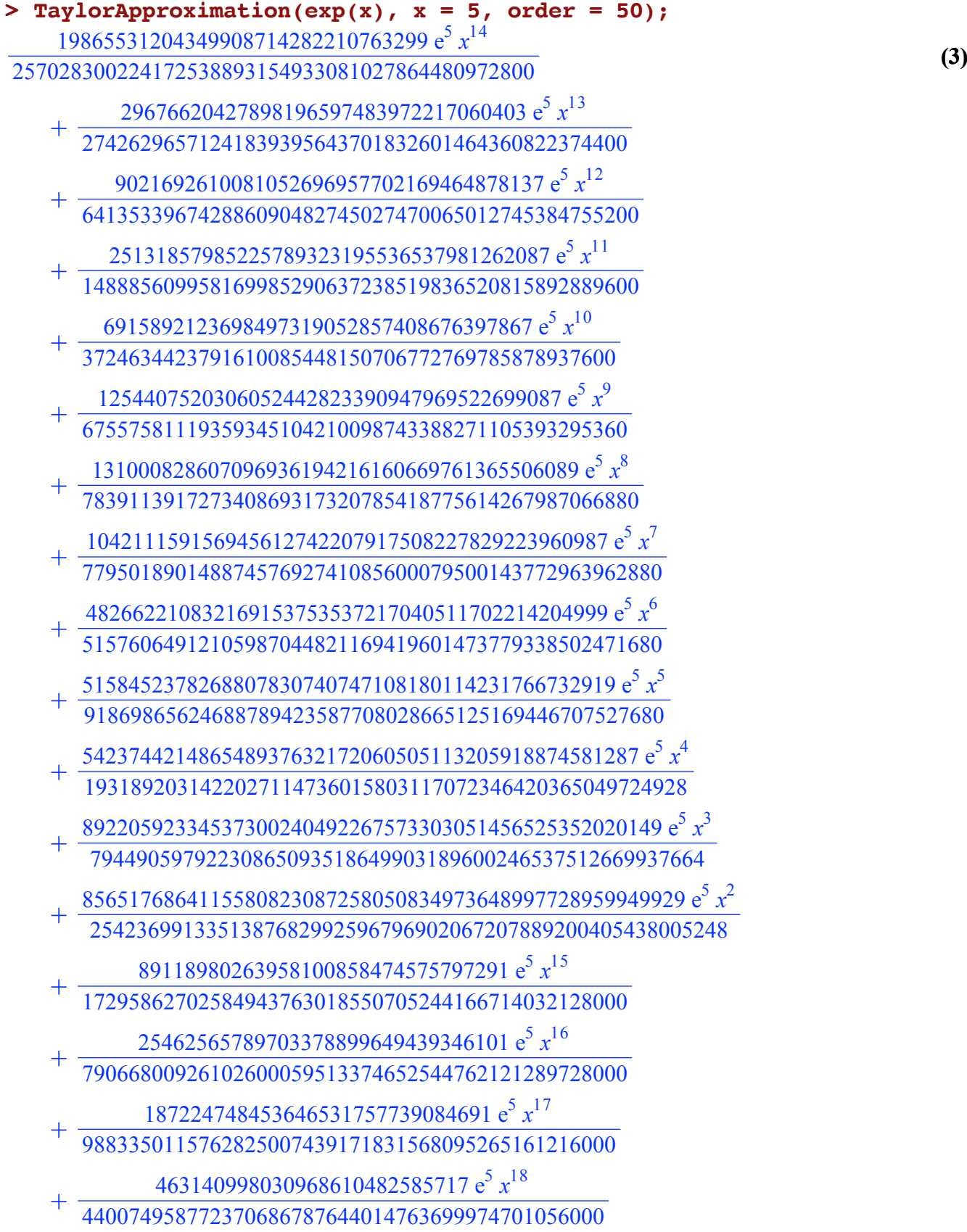

354592326612803729527652297  $e^5 x^{19}$  $+\frac{3343323200120037232210322376 x}{6401715415891829834364009027265698069479424000}$ 22876924299522971091312749  $e^5 x^{20}$  $+\frac{2260277955989457850792269712600900734812160000}{8260277955989457850792269712600900734812160000}$ 5415938515057301642101  $e^5 x^{21}$  $+\frac{311552222111}{41066722792561225110472931809805614448640000}$ 131476576776595493486801  $e^5 x^{22}$  $+\frac{121932462159006491534862233374836874364846080000}{21932462159006491534862233374836874364846080000}$ 2347795971293030401271  $e^5 x^{23}$  $+\overline{9007975529591951880389845850379430542704640000}$ 173910830349008111321  $e^5 x^{24}$  $+\overline{16014178719274581120693059289563432075919360000}$ 12573072222496853  $e^5 x^{25}$  $+\overline{28944076632581299018025338507741888512000000}$ 6688893495854653921  $e^5 x^{26}$  $+\overbrace{400354467981864528017326482239085801897984000000}$ 139349961008812777 e<sup>5</sup> x<sup>27</sup> 12118217195824073  $e^5$   $x^{28}$  $+\overline{548311553975162288371555834370921859121152000000}$ 68831832378173  $e^5 x^{29}$ 26257980879929  $e^5 x^{30}$  $+\overline{1032534744498682231349033714075112591851520000000}$ 191951419039  $e^5 x^{31}$  $+\overline{2353571844077878615575003318847683113779200000000}$ 198488399  $e^5 x^{32}$  $+\overline{7609991876004433813027440966763586519040000000}$ 234653053  $e^5 x^{33}$ 1408067509  $e^5 x^{34}$ 5855137  $e^5 x^{35}$ 85283633  $e^5 x^{36}$  $+\overline{1297189702693870782226391302893312503552409600000000}$ 

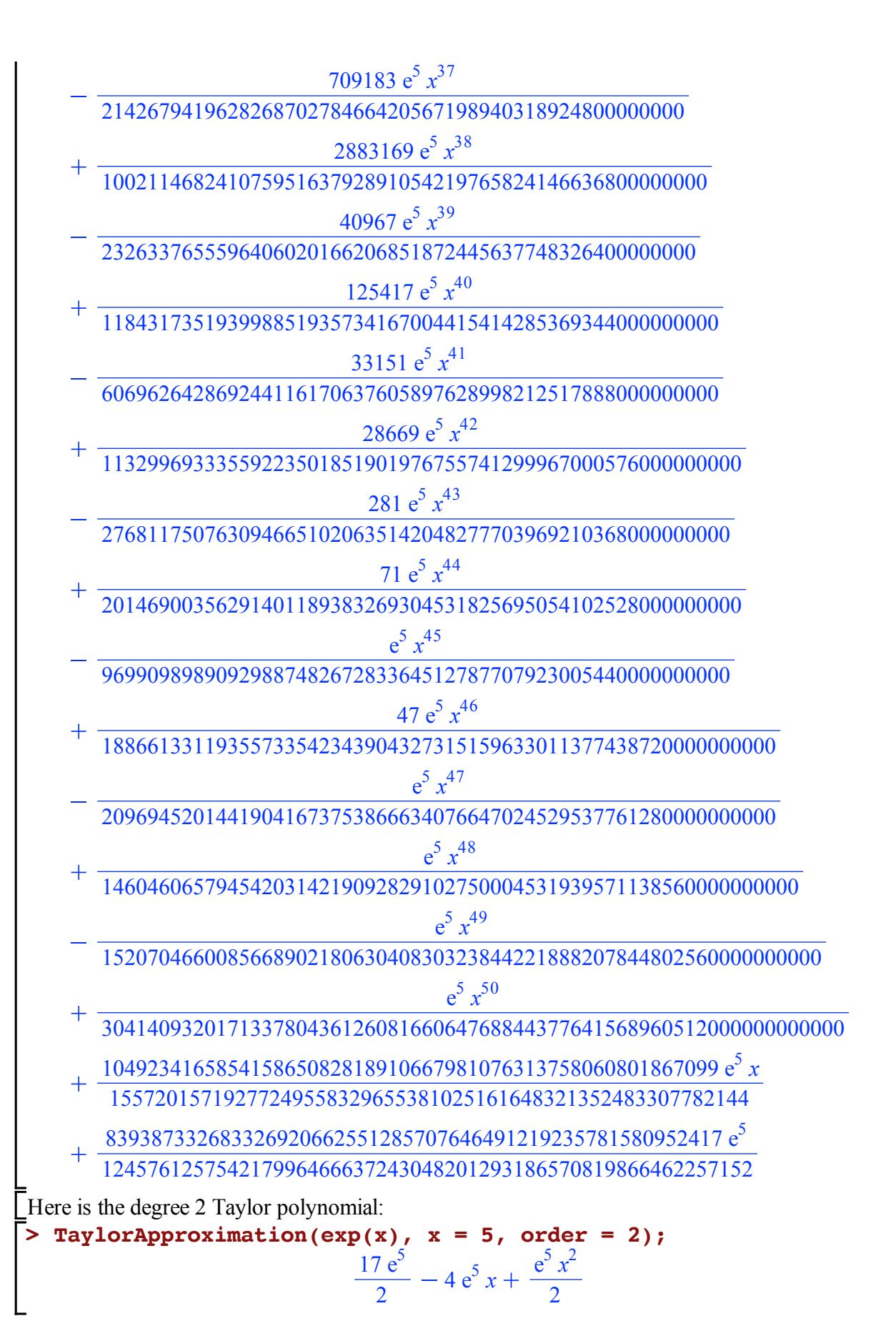

 $(4)$ 

In class we obtained  $e^5 + e^5 (x - 5) + \frac{e^5}{2!}$  $\frac{e}{2!}$   $(x-5)^2$ . Expand the terms and collect like terms to show that this matches Maple.

Yes it is the same! Expand 
$$
e^5 + e^5 (x - 5) + \frac{e^5}{2!} (x - 5)^2
$$
  
\n
$$
= e^5 + e^5 x - 5e^5 + \frac{e^5}{2!} (x^2 - 10x + 25)
$$
\n
$$
= e^5 + e^5 x - 5e^5 + \frac{e^5}{2!} (x^2 - 10x + 25)
$$
\n
$$
= e^5 + e^5 x - 5e^5 + \frac{e^5}{2} x^2 - 5e^5 x + \frac{25}{2} e^5
$$
\n
$$
= \left( e^5 - 5e^5 + \frac{25}{2} e^5 \right) + \left( e^5 x - 5e^5 x \right) + \frac{e^5}{2} x^2
$$
\n
$$
= \frac{17}{2} e^5 - 4e^5 x + \frac{e^5}{2} x^2
$$

which is the Maple output of the degree 2 Taylor polynomial.

## **Where does** *n!* **come from?**

Maple collects like terms instead of presenting the factorials. Regardless of which representation, the idea is that the polynomial of degree *n*'s *n*th derivative matches the *n*th derivative of the function locally, at the center point *x=a*.

As we showed in class, this results from dividing the *n*th derivative by *n!* because of the power rule applied to taking *n* derivatives of the  $(x - a)^n$  term (we used both power rule and chain rule in class)

## **Geometric/graphical representations of the Taylor series**

Maple can also output Taylor polynomials as visual representations. Here is the Taylor polynomial of degree  $0(e^5)$ , which is always a horizontal line at the function value at the point, plotted along with the function  $(e^x)$ .

The sign tells us whether the function is above or below the *x* axis at *a*.

**> TaylorApproximation(exp(x), x = 5, order=0,output=plot);**

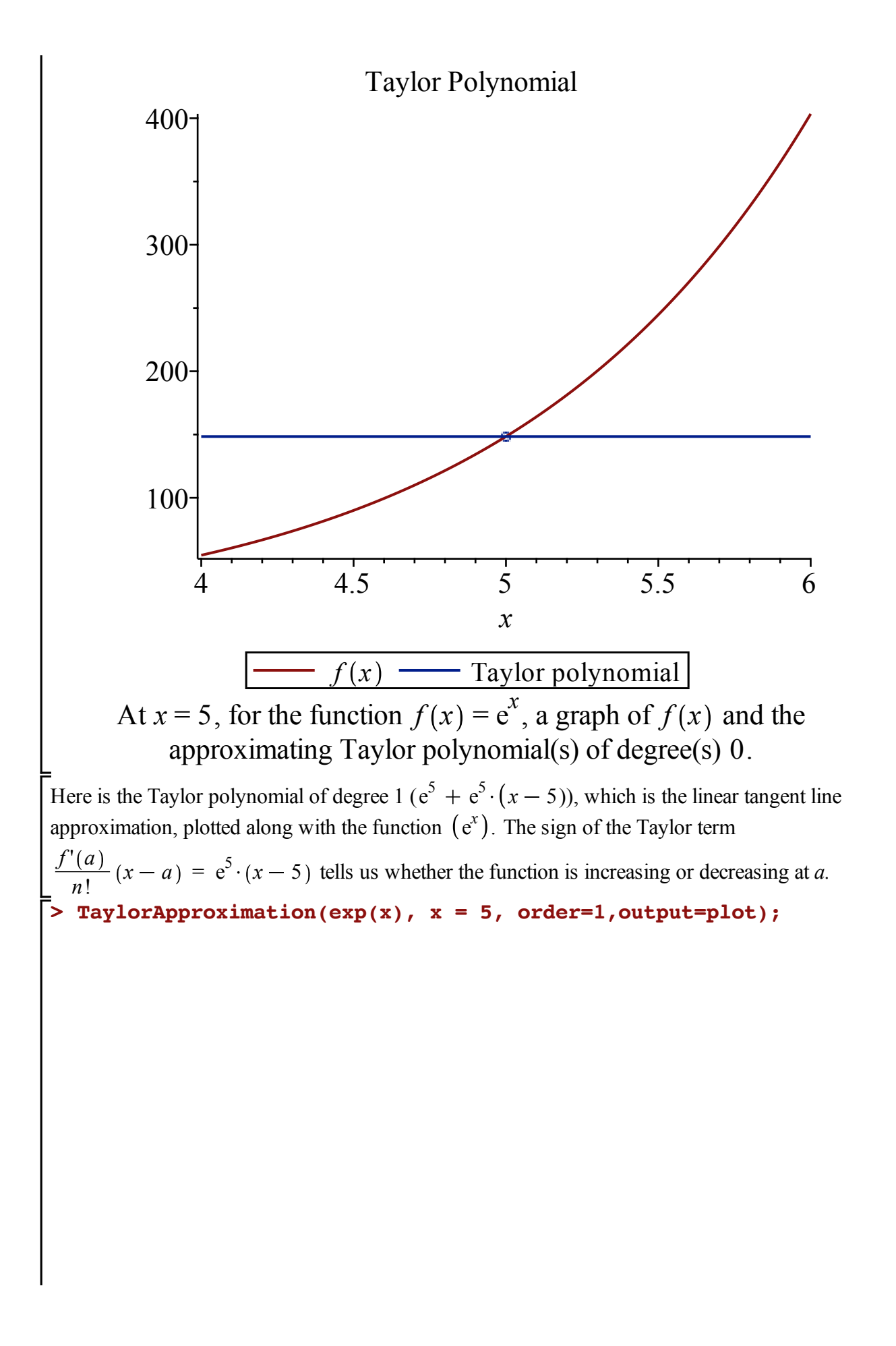

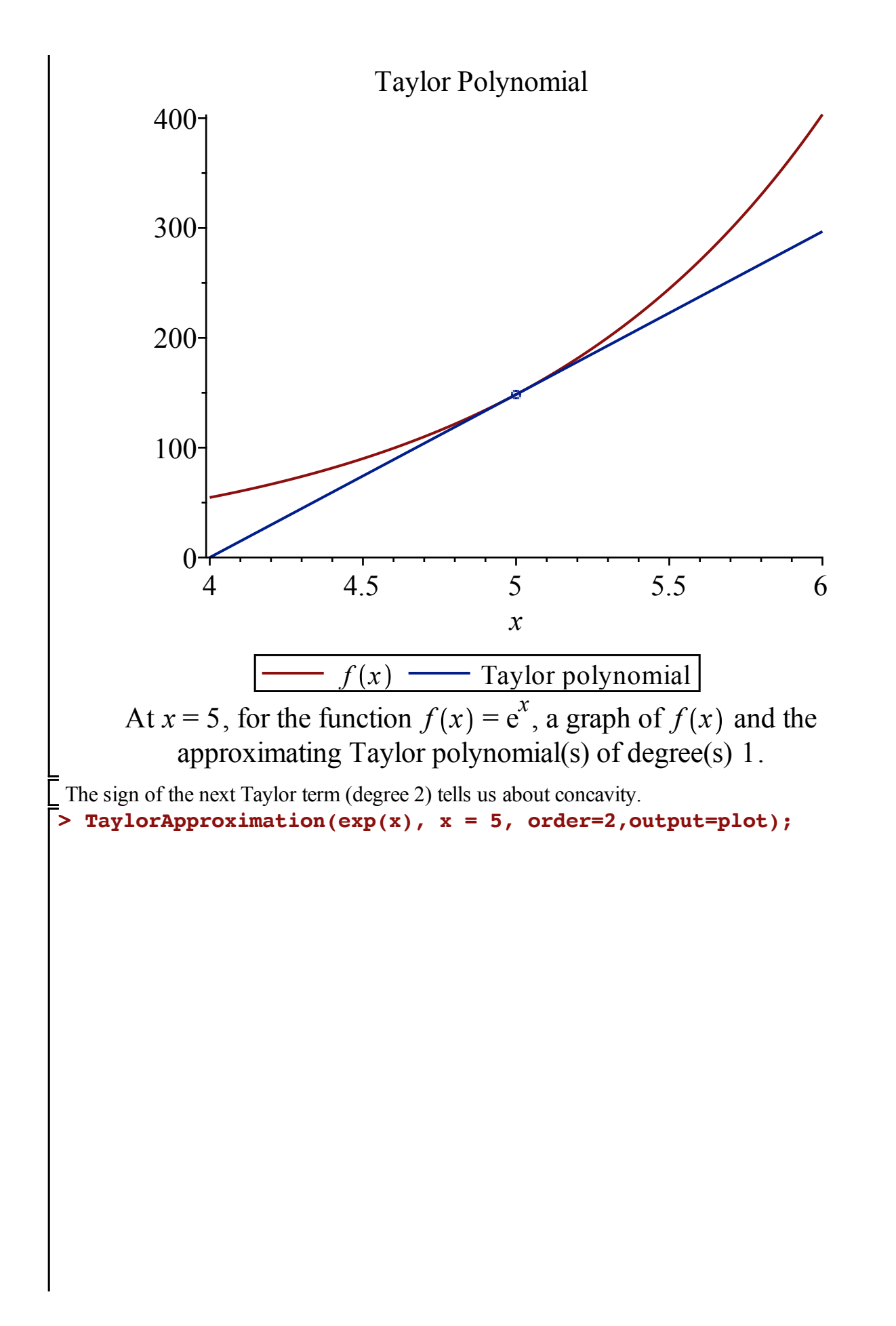

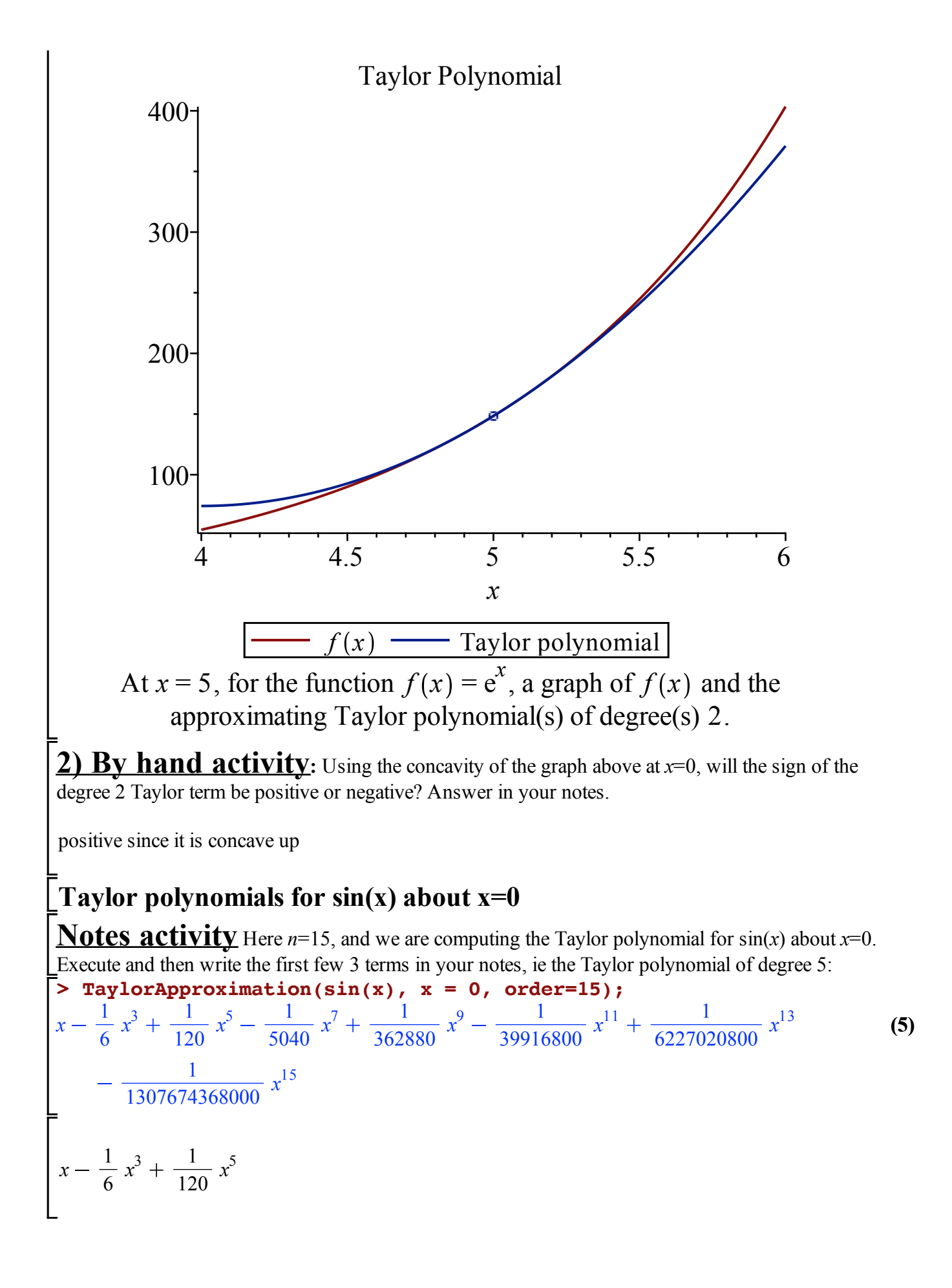

Notice that instead of writing the Taylor series using factorial, like 3!, Maple multiplies out the factorials.

Also notice that there are no even terms here, so the degree 4 Taylor polynomial is the same as the degree 3 one--the Taylor term of degree 4 has a 0 coefficient.

**Notes activity** First plot the linear approximation (Taylor polynomial of degree 1), and then plot of the 15th degree Taylor polynomial approximation, and then sketch them in your notes:

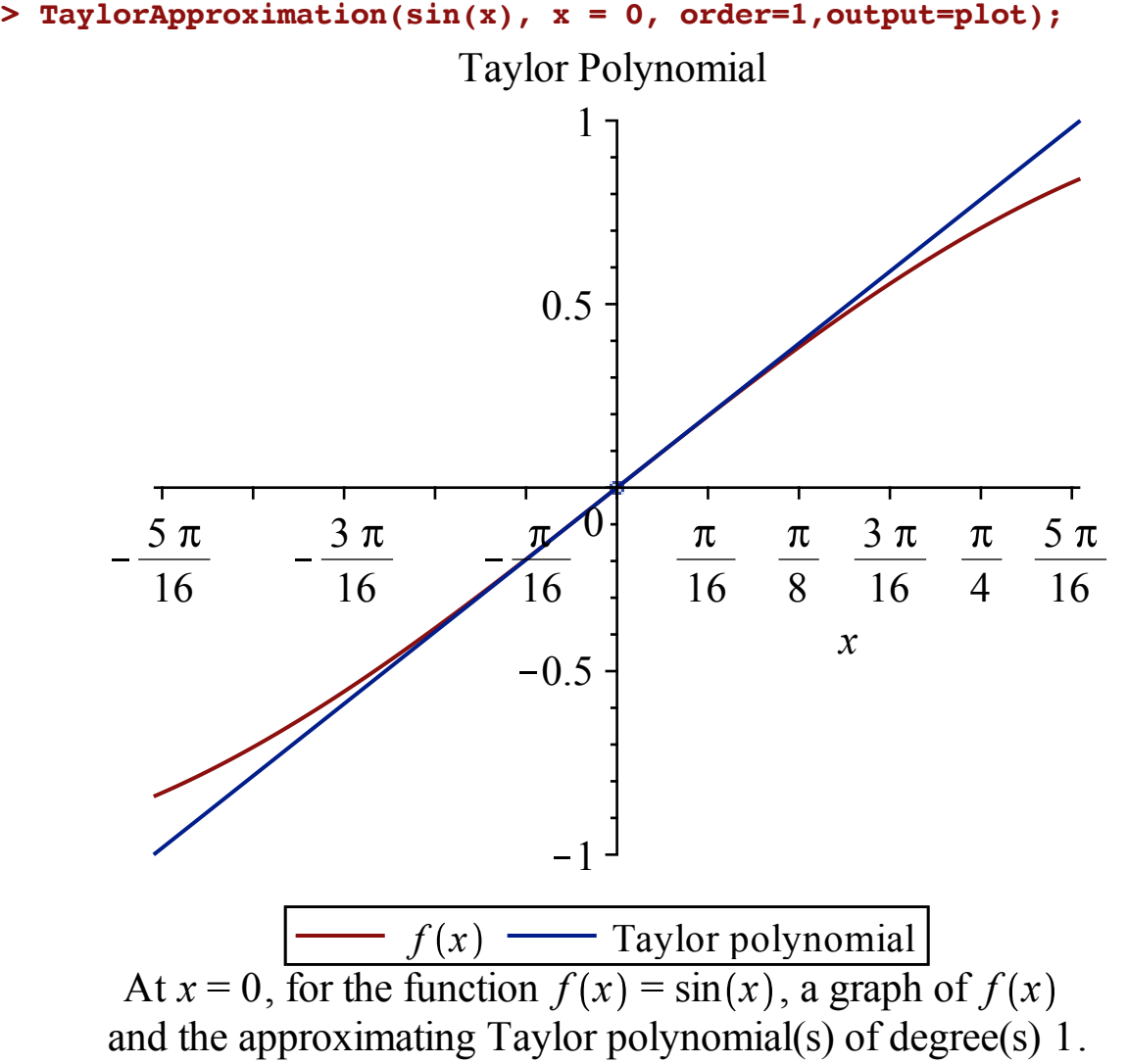

**> TaylorApproximation(sin(x), x = 0, order=15,output=plot);**

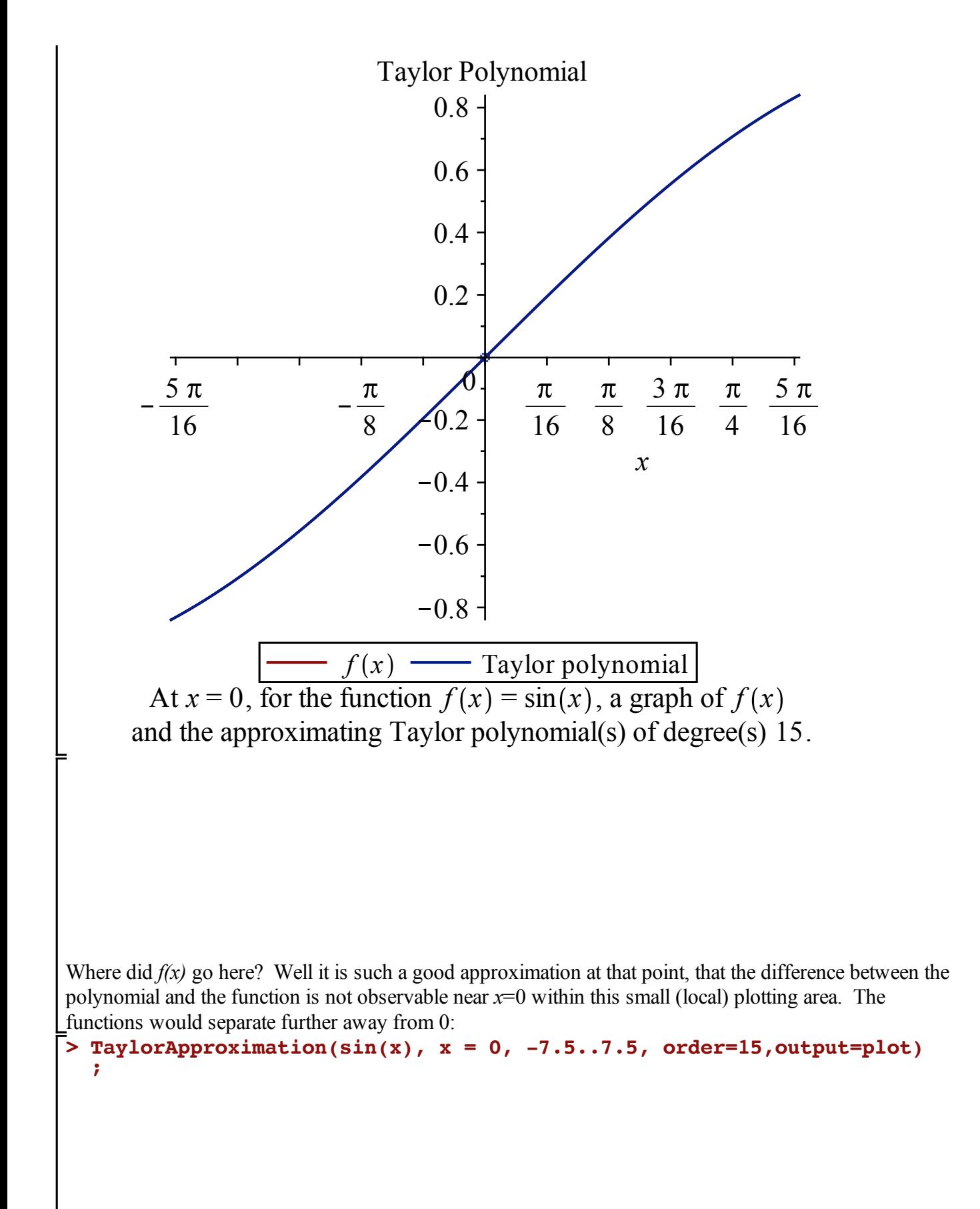

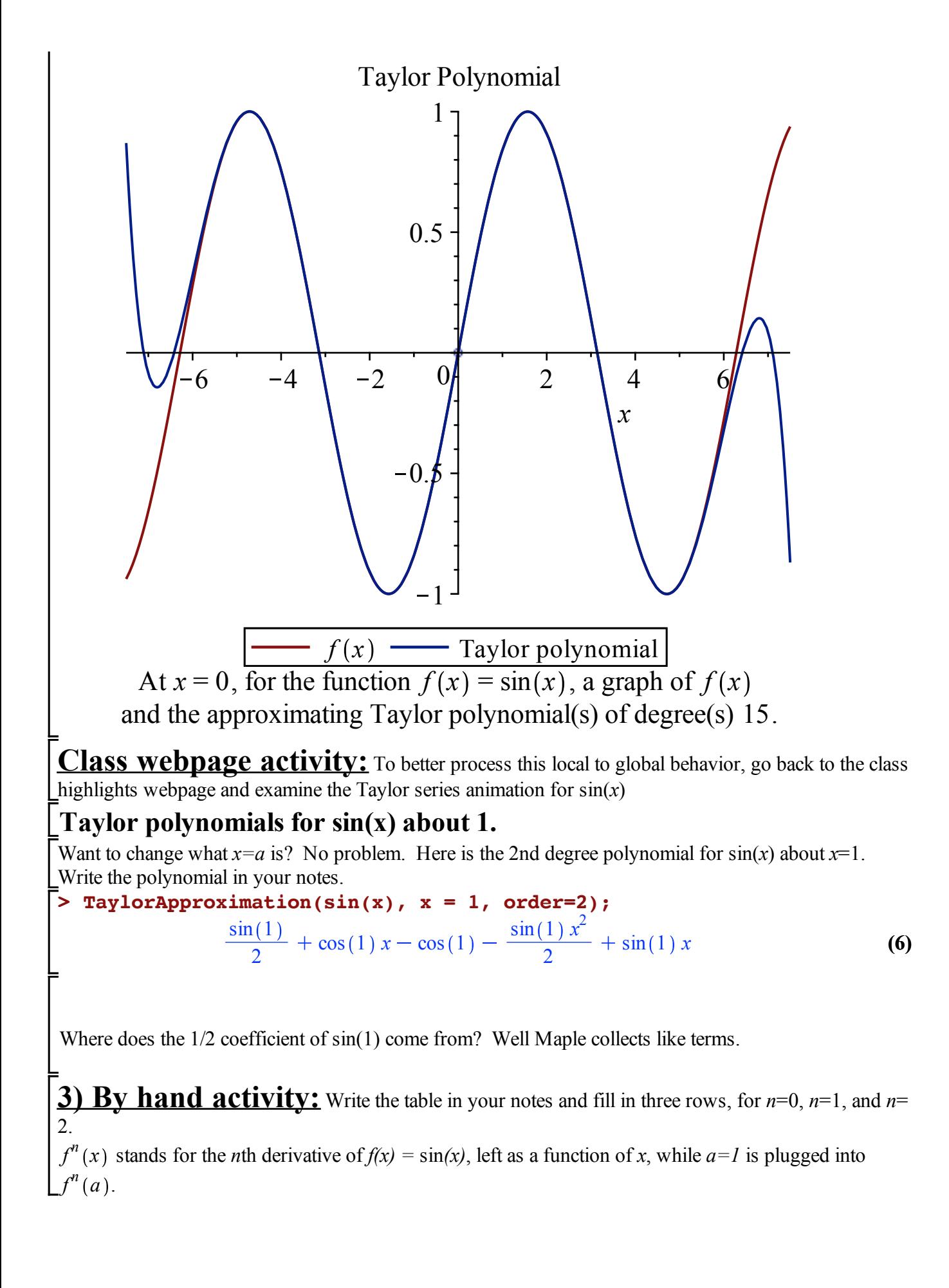

n 
$$
f''(x)
$$
  $f''(a)$  Taylor term  $\frac{f''(a)}{n!}(x-a)^n$   
\n0  $\sin(x)$   $\sin(1)$   $\frac{\sin(1)}{0!}(x-1)^0 = \sin(1)$   
\n1  $\cos(x)$   $\cos(1)$   $\frac{\cos(1)}{1!}(x-1)^1 = \cos(1)(x-1) = \cos(1)x - \cos(1)$   
\n2  $-\sin(x)$   $-\sin(1)$   $\frac{-\sin(1)}{2!}(x-1)^2$ 

**4) By hand activity:** Compute the 2nd degree polynomial for sin(*x*) about *x*=1 by hand in your notes by adding up the Taylor terms.

$$
\sin(1) + \cos(1)(x-1) + \frac{-\sin(1)}{2!}(x-1)^2
$$

Note that if we foiled it out, and collected like terms, then we could show that these are the same, and I've done this in solutions:

 $f(x) = \sin(x)$  so  $f(1) = \sin(1)$  and the first Taylor term is  $\sin(1)$  $f'(x) = cos(x)$  so  $f'(1) = cos(1)$  and the second Taylor term is  $cos(1)$  (x-1)  $f^{(2)}(x) = -\sin(x)$  so  $f^{(2)}(1) = -\sin(1)$  and the 3rd Taylor term is  $-\sin(1)\frac{1}{2!} (x-1)^2$ 

So the 2nd degree Taylor polynomial for  $sin(x)$  about  $x=1$  is

$$
\sin(1) + \cos(1)(x-1) + -\sin(1)\frac{1}{2!} (x-1)^2
$$

Maple looks a bit different. To see they are the same, let's multiply out what we obtained by hand:  $\sin(1) + \cos(1)(x-1) + -\sin(1)\frac{1}{2!} (x-1)^2$  $=$  sin(1) + cos(1) (x) -cos(1) + -  $\frac{\sin(1)}{2}$  $\frac{1(1)}{2}$   $(x^2-2x+1)$  $= \sin(1) + \cos(1)$  (x)  $-\cos(1) - \frac{\sin(1)}{2}$  $\frac{x^2}{2} + \sin(1) x - \frac{\sin(1)}{2}$ 2 Now combine the first and last term to see that

$$
= \frac{1}{2}\sin(1) + \cos(1)x - \cos(1) - \frac{1}{2}\sin(1)x^{2} + \sin(1)x
$$
  
which matches Maple.

**Notes activity**: Let's compare with the plot. Execute and then sketch the degree 2 Taylor polynomial in your notes.

```
> 
TaylorApproximation(sin(x), x = 1, order=2,output=plot);
```
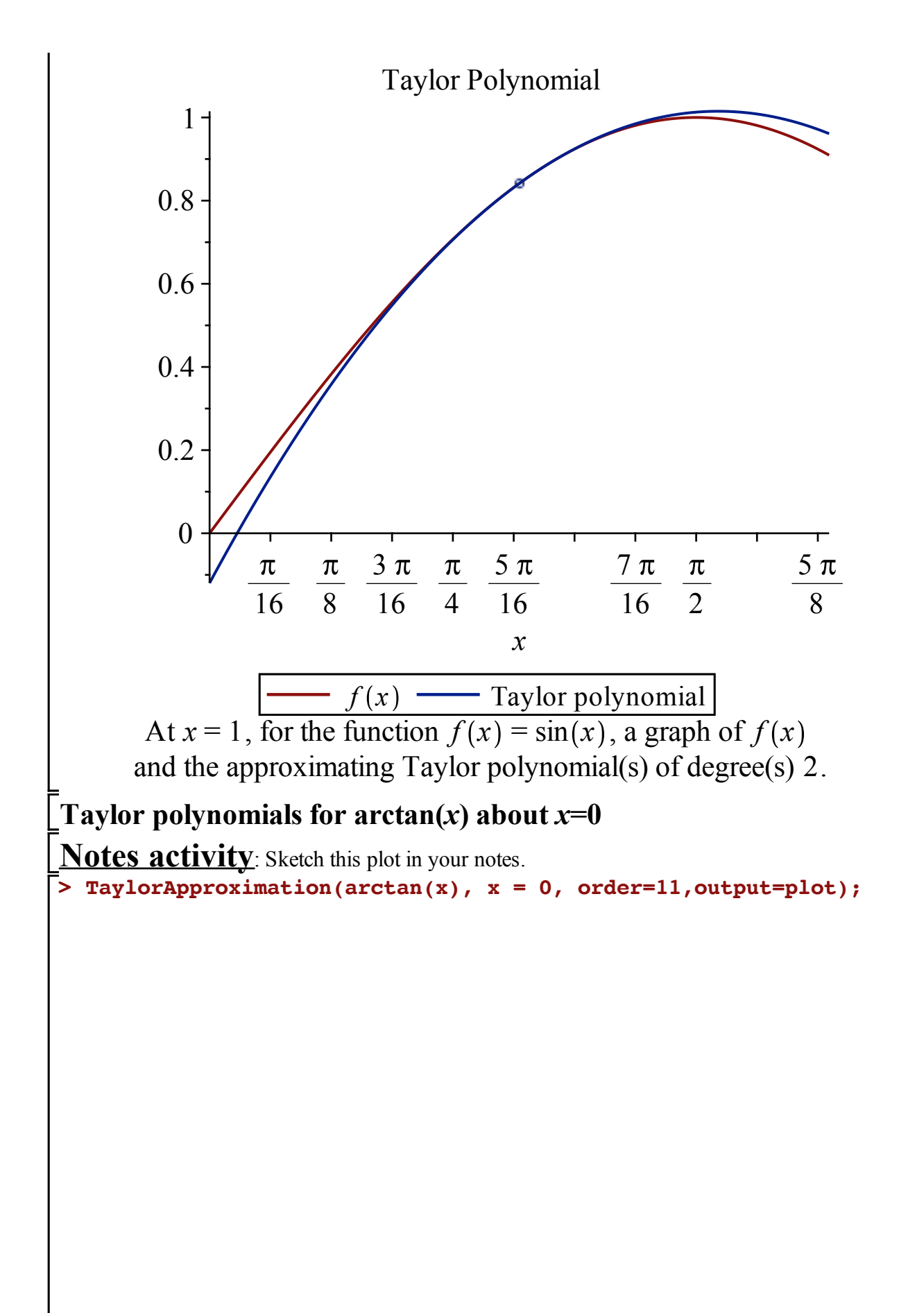

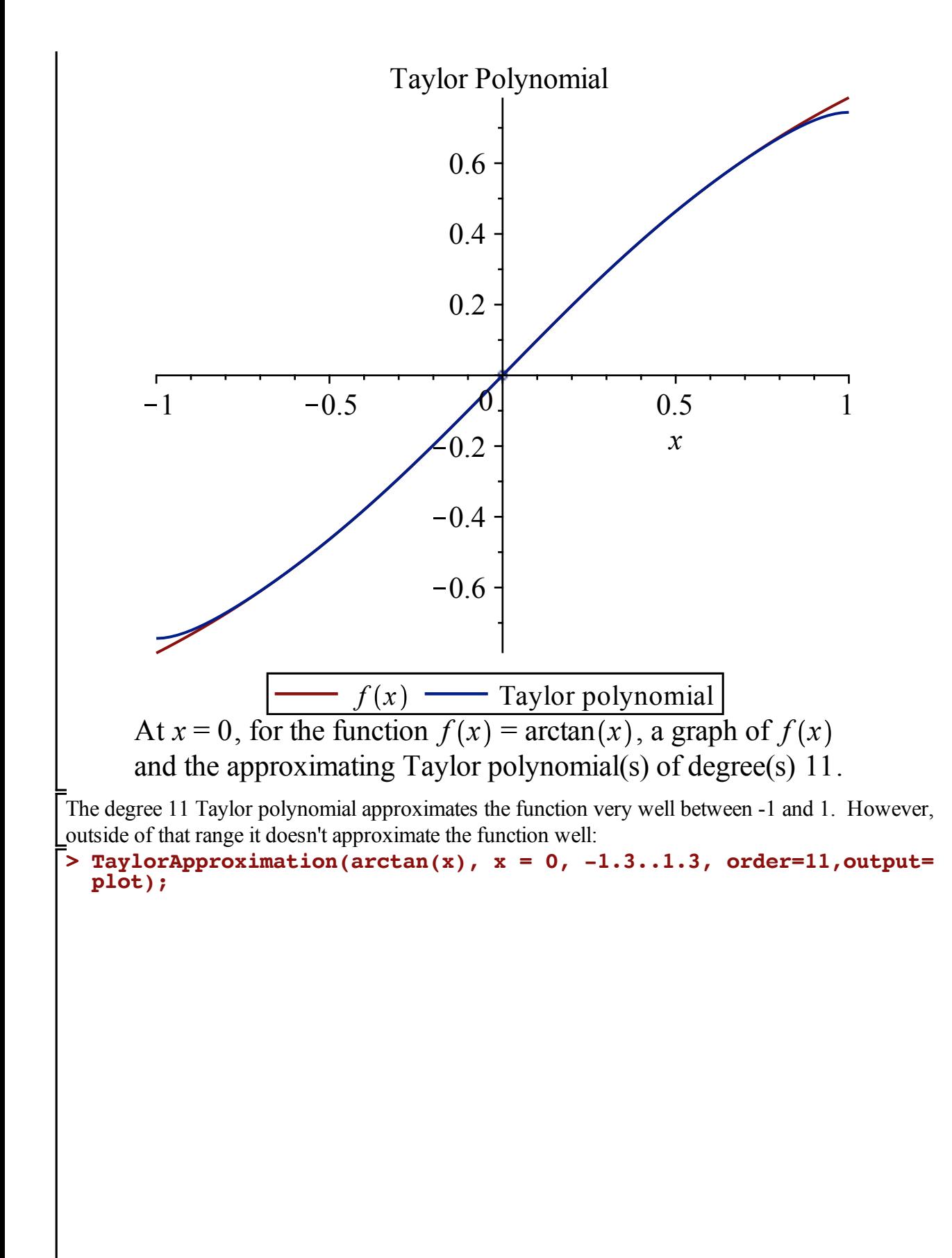

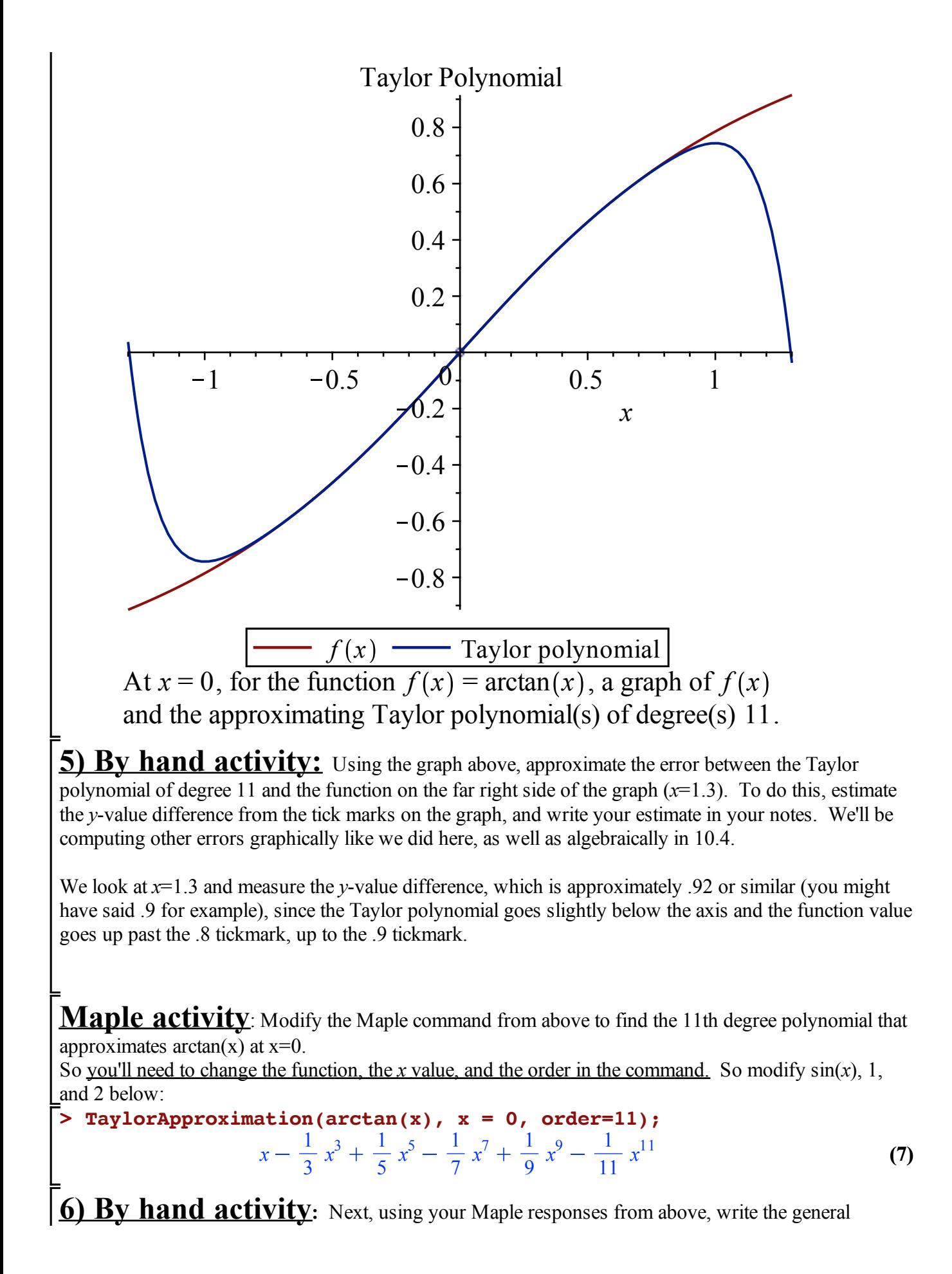

summation form for the Taylor series in your notes, like James Gregory did for this series back in 1671. Start the index at 0.

Hint: *n* and  $(2n+1)$  will both be useful.

Notice that the index of the series and the degree of the Taylor polynomial can be different, even as people may use *n* to stand for two different things!

We can see that  $(-1)^n$  will work for the alternating signs of the series, because the first term of the series (starting at 0), *x*, has a positive sign, while the second term of the series (for an index of 1) has a negative sign.

Since the first term is *x* for the index starting at 0, and we want odd powers,  $2n + 1$  will work for the power and the denominator of the fraction:

$$
\sum_{n=0}^{\infty} (-1)^n \frac{1}{2n+1} x^{2n+1}
$$

Using the ratio test on this series representation, we can compute the radius of convergence, just like we did in 9.5 on power series, since a Taylor series is a power series:

$$
\lim_{n \to \infty} \left| \frac{a_{n+1}}{a_n} \right| = \lim_{n \to \infty} \left| \frac{(-1)^{n+1} \frac{1}{2 \cdot (n+1) + 1} x^{2 \cdot (n+1) + 1}}{(-1)^n \frac{1}{2n+1} x^{2n+1}} \right| = \lim_{n \to \infty} \frac{\frac{1}{2n+2+1} x^{2n+2+1}}{\frac{1}{2n+1} x^{2n+1}} \right|
$$
\n
$$
= \lim_{n \to \infty} \left| \frac{\frac{1}{2n+3} x^{2n+3}}{\frac{1}{2n+1} x^{2n+1}} \right| = \lim_{n \to \infty} \left| \frac{2n+1}{2n+3} x^{2n+3 - (2n+1)} \right| = \lim_{n \to \infty} \left| \frac{2n+1}{2n+3} x^{2n+3 - (2n+1)} \right|
$$
\n
$$
= \lim_{n \to \infty} \left| \frac{2n+1}{2n+3} x^{2n+3 - (2n+1)} \right| = \lim_{n \to \infty} \left| \frac{2n+1}{2n+3} x^2 \right| = \lim_{n \to \infty} \frac{2n+1}{2n+3} x^2
$$
\nSince this approaches infinity, we use I'Honite to continue, but this

Since this approaches infinity over infinity, we use L'Hopitals to continue, by taking the derivative of the numerator divided by the derivative of the denominator, with respect to *n*

$$
= \lim_{n \to \infty} \frac{2}{2} x^2 = x^2
$$

The ratio test converges when  $L < 1$ . Here this means that  $L = x^2 < 1$ . So  $-1 < x^2 < 1$ . This tells us that  $-1 < x < 1$ . Thus the radius of convergence  $r = 1$ . Ask me any questions on the above steps and show me your paper responses as you continue to:

Class webpage activity: Go back to the class highlights webpage and examine the Taylor series animation for  $arctan(x)$  to better appreciate the radius of convergence.